$,$  tushu007.com

## $<<$ Access  $>>$

 $<<$  Access  $>$ 

- 13 ISBN 9787302233572
- 10 ISBN 7302233578

出版时间:2010-9

页数:301

PDF

更多资源请访问:http://www.tushu007.com

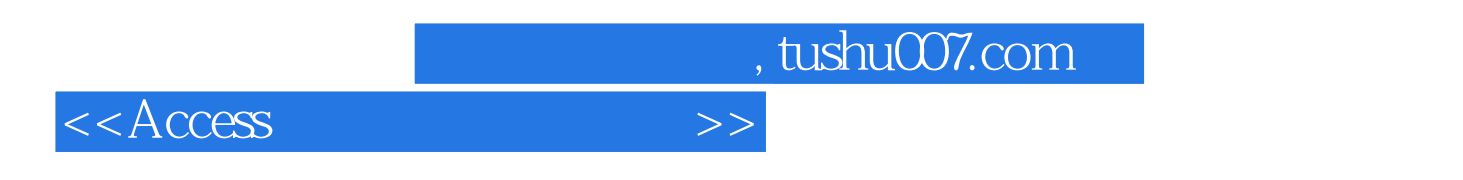

因此,本套教材增强了实践性、应用性和可理解性,并在体例上做了改进——使用案例说明。

 $21$ 

 $21$ 

 $21$ 

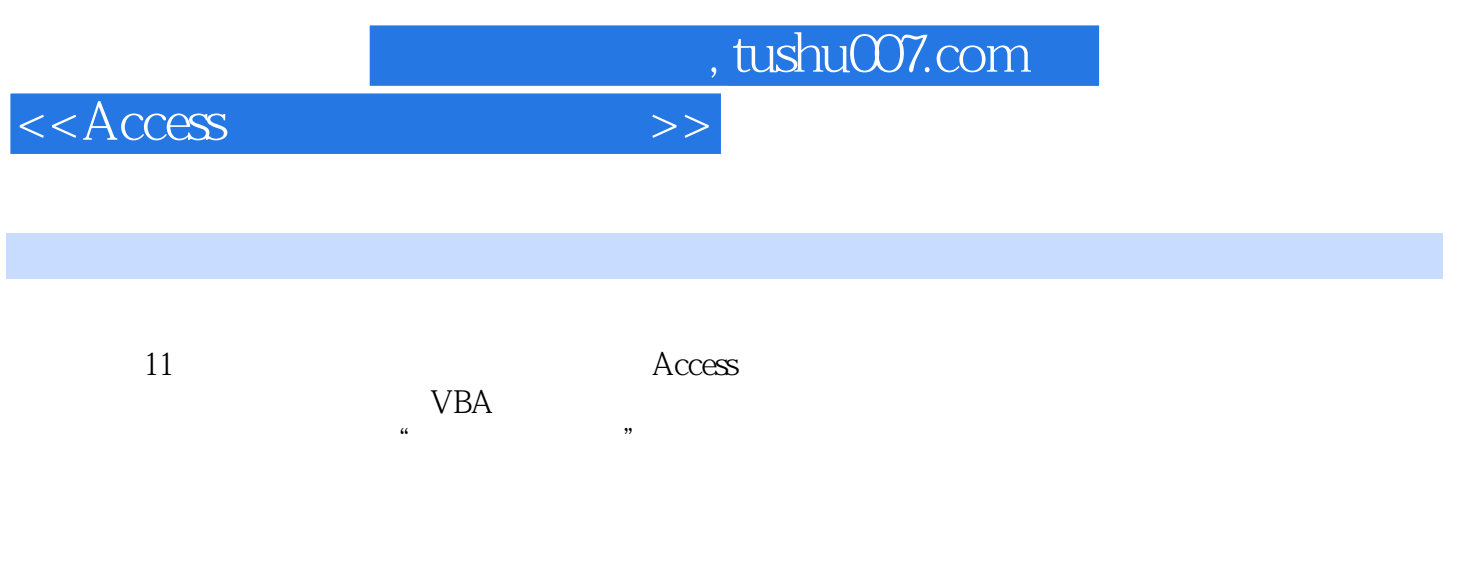

## Access

*Page 3*

 $,$  tushu007.com

 $<<$ Access

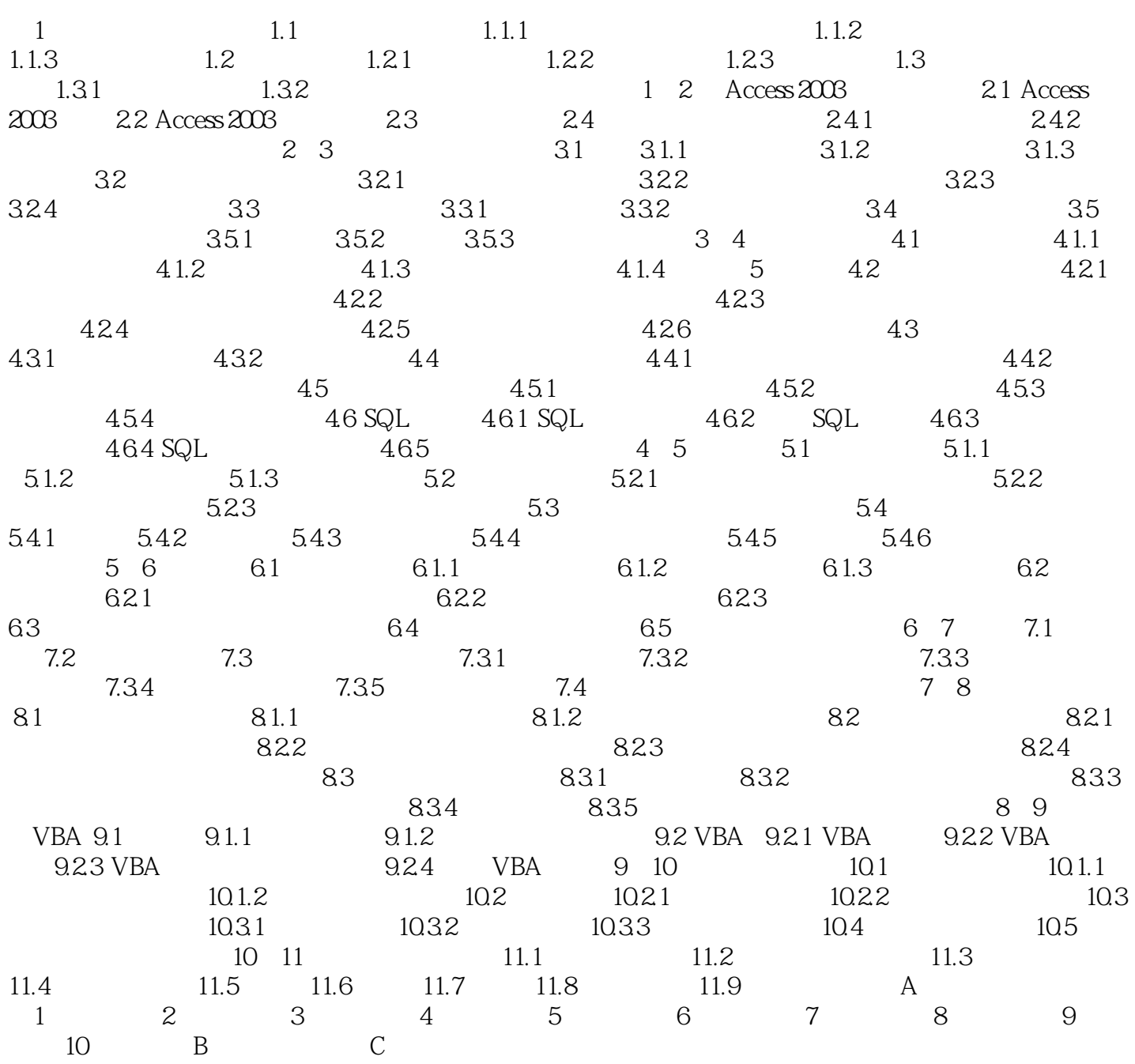

 $,$  tushu007.com  $<<$ Access  $>$ 

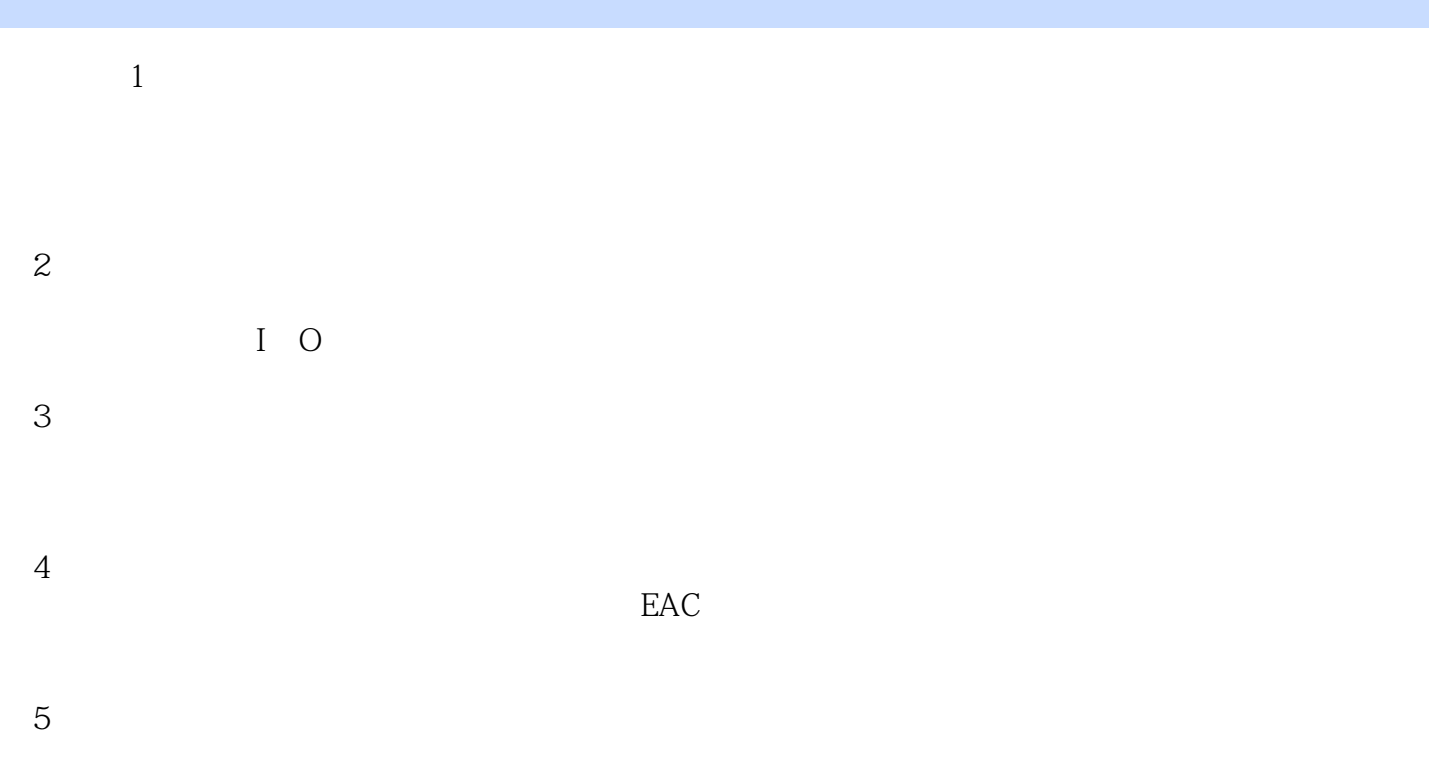

 $6$ 

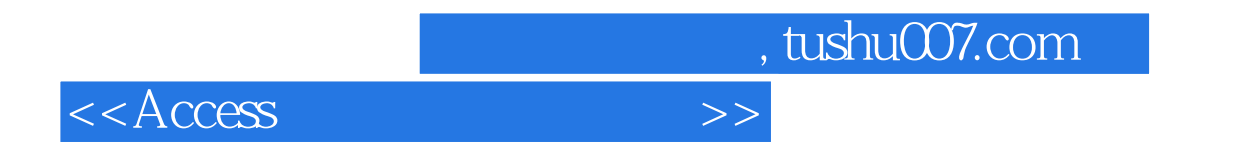

 $\arccos$  , 21

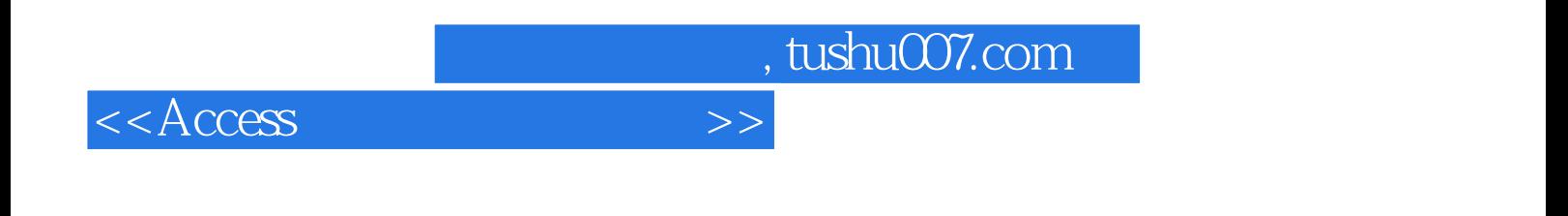

本站所提供下载的PDF图书仅提供预览和简介,请支持正版图书。

更多资源请访问:http://www.tushu007.com